### **PÅ DATORN, gå in på laget.se**

 $- + 100%$ 

022-05-02

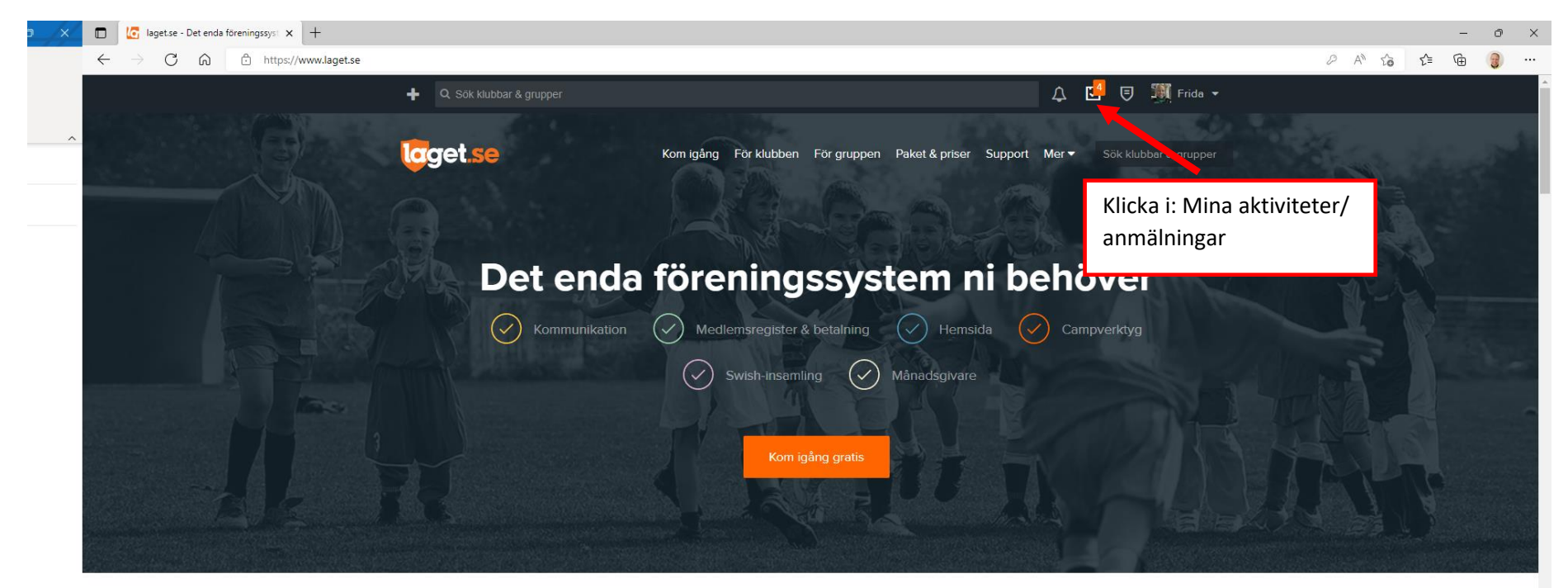

#### Hjälper hela klubben

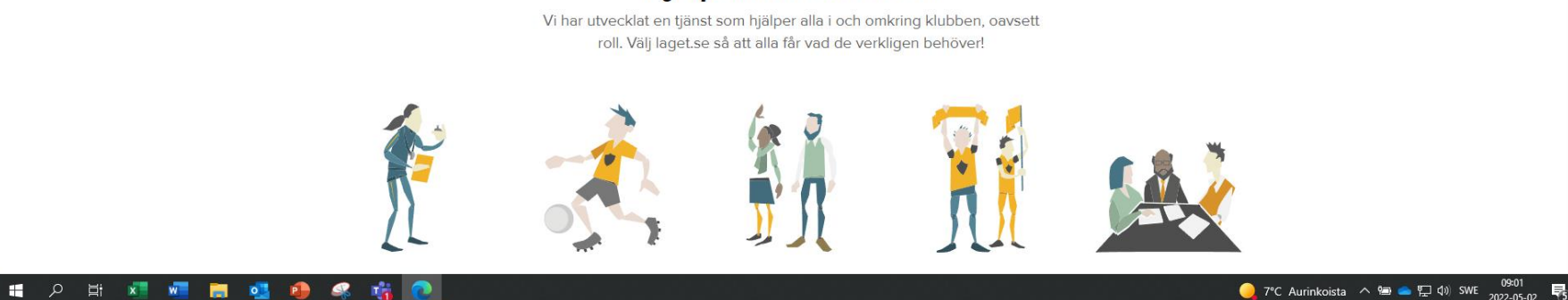

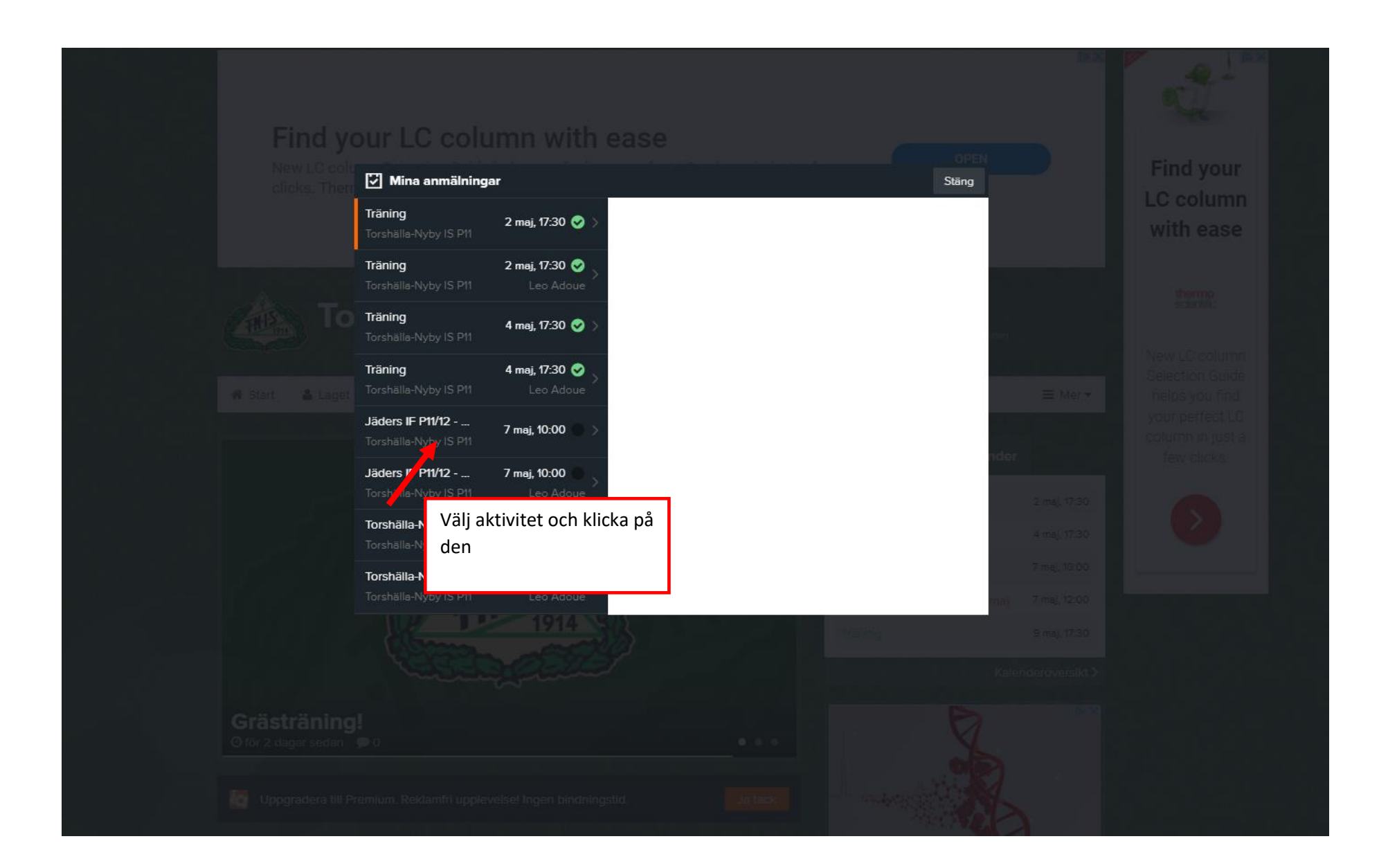

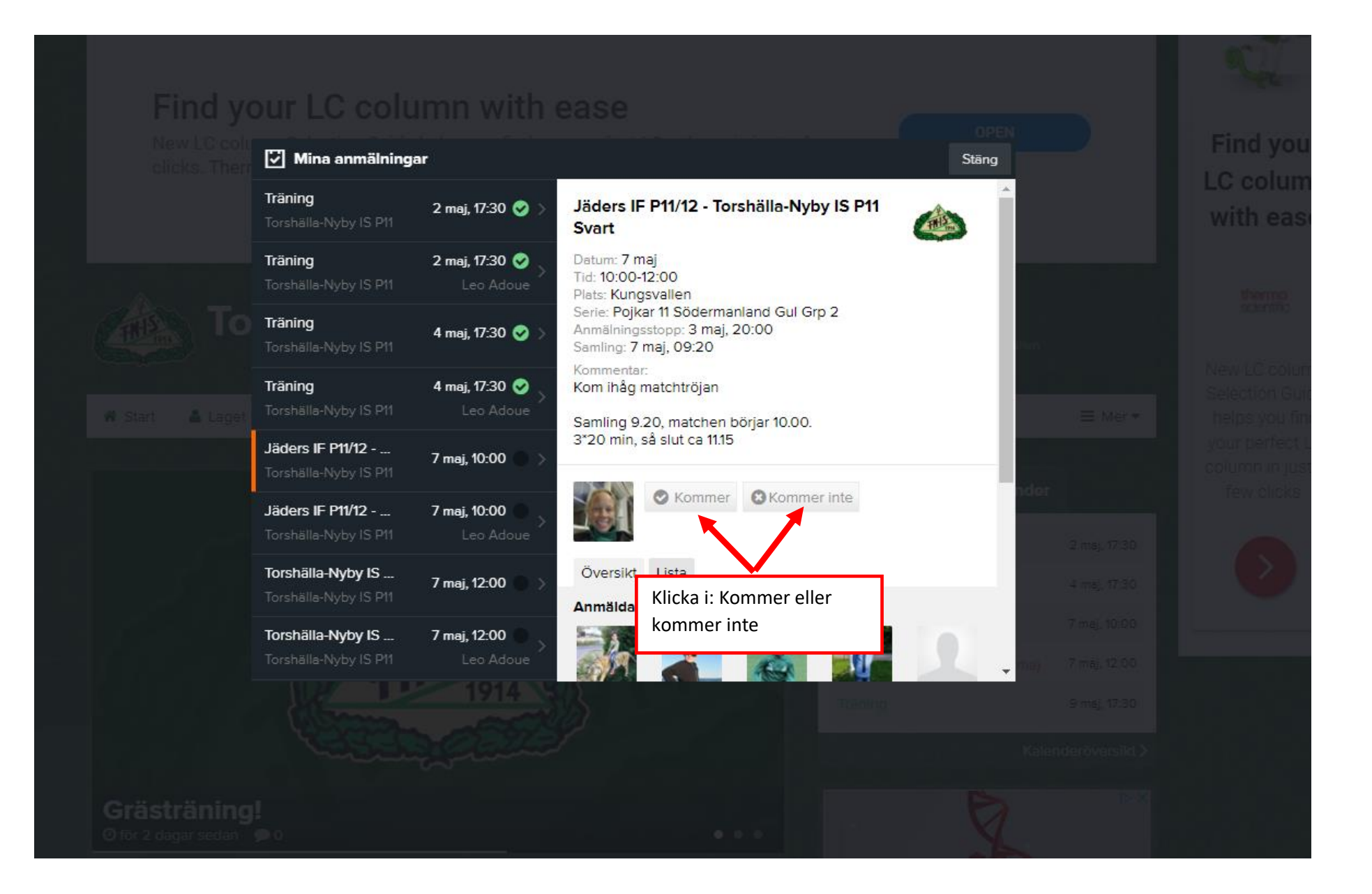

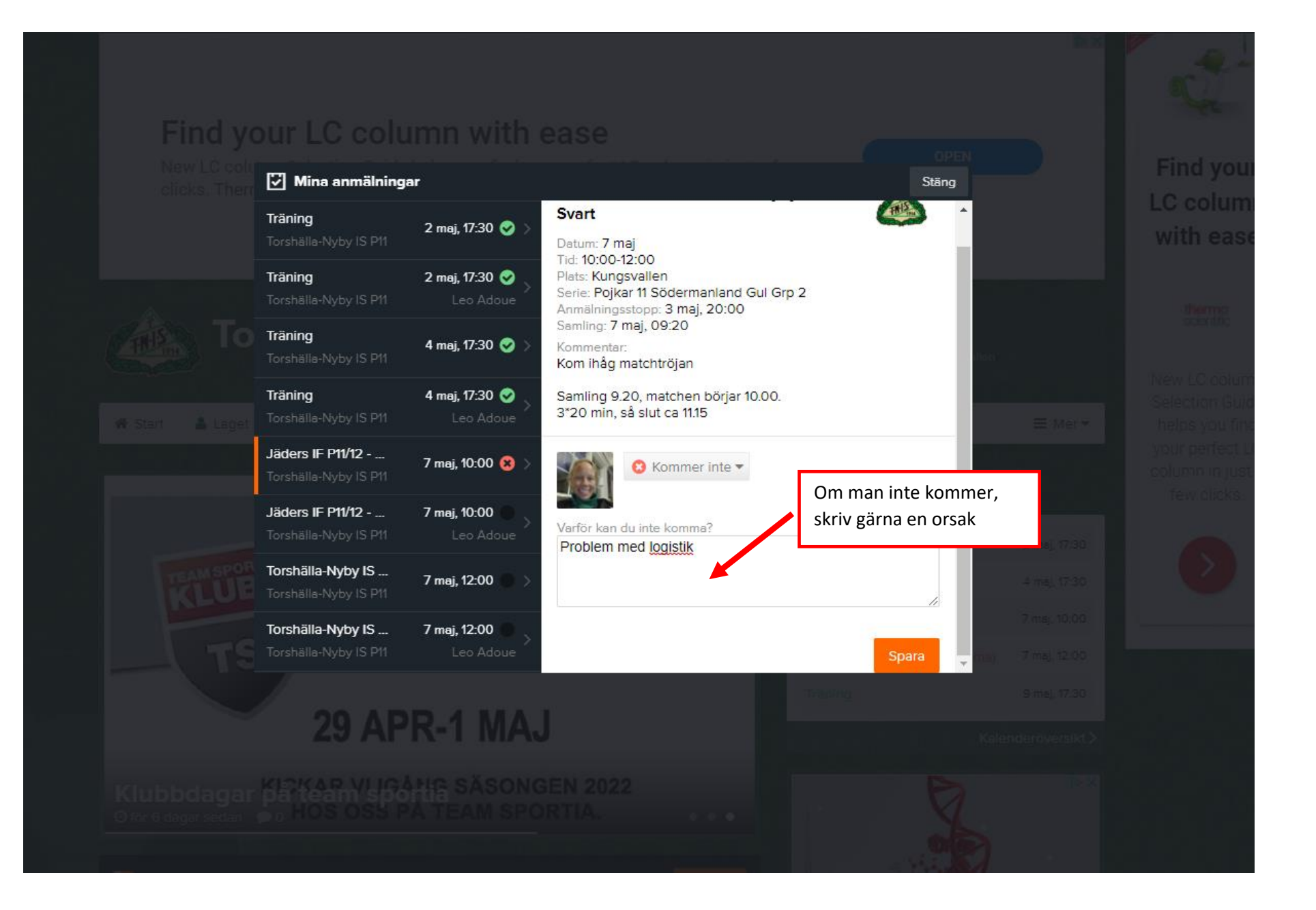

# **APPEN PÅ MOBIL (Android)**

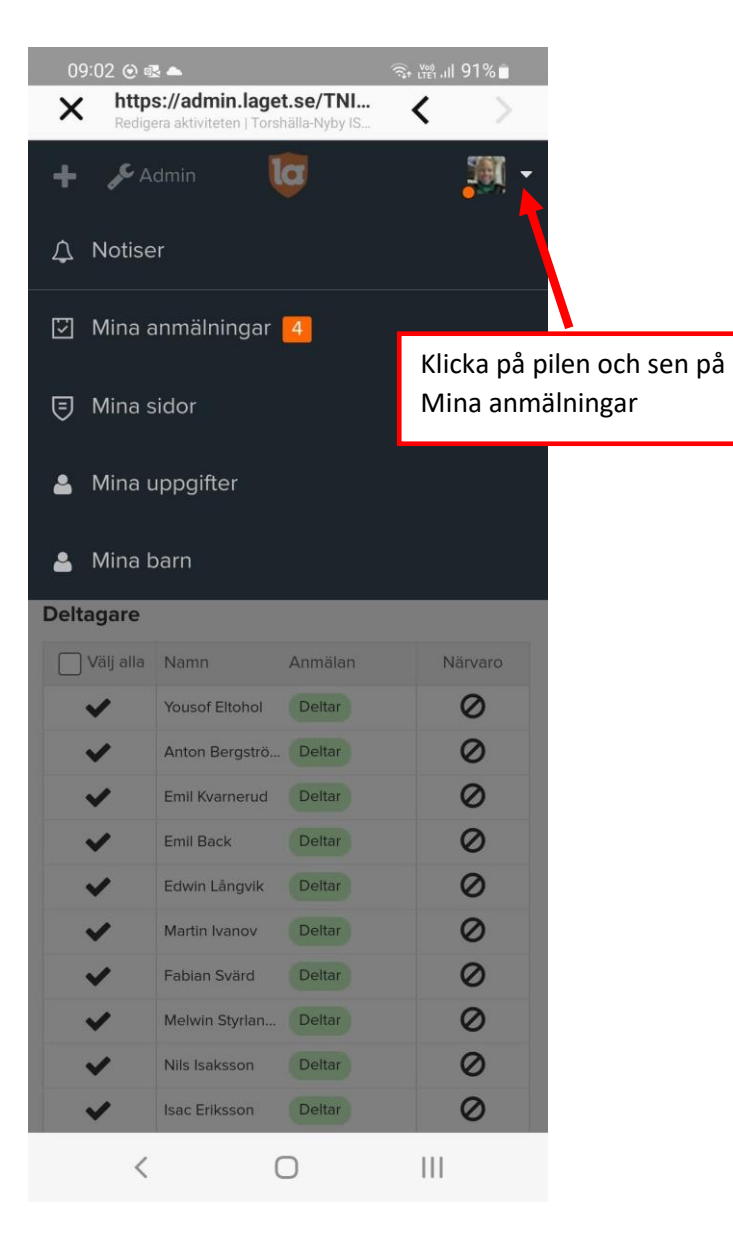

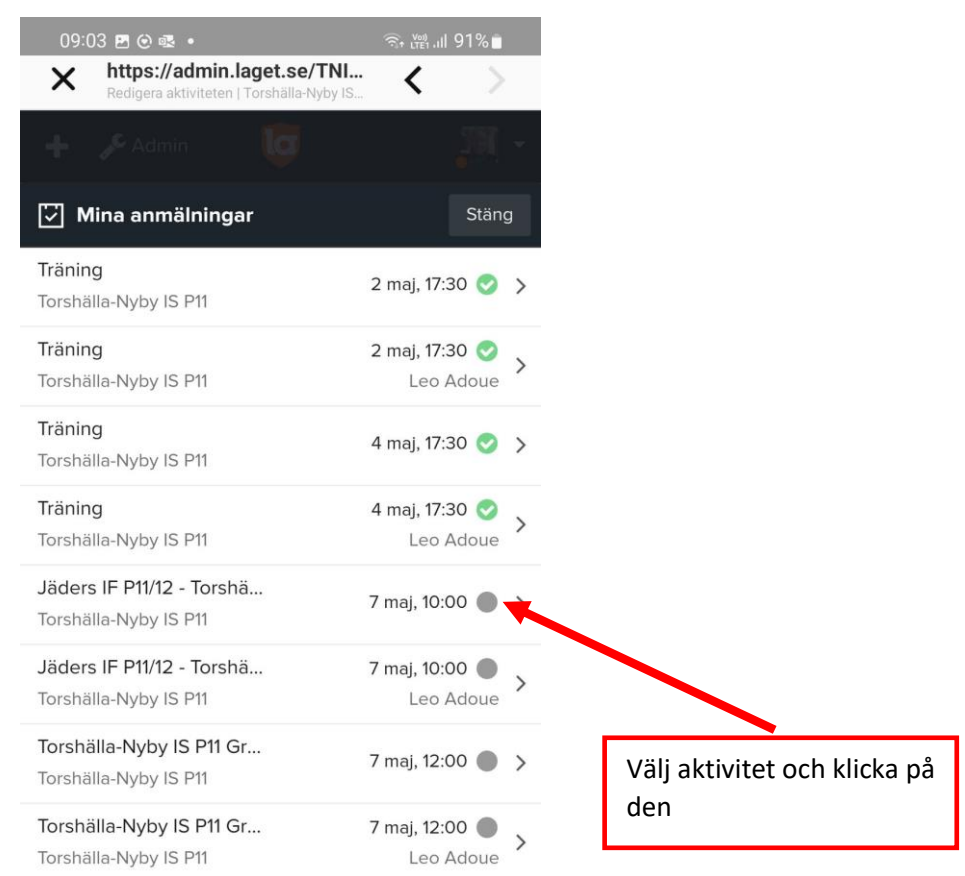

 $\langle$  $\bigcirc$  $\| \cdot \|$ 

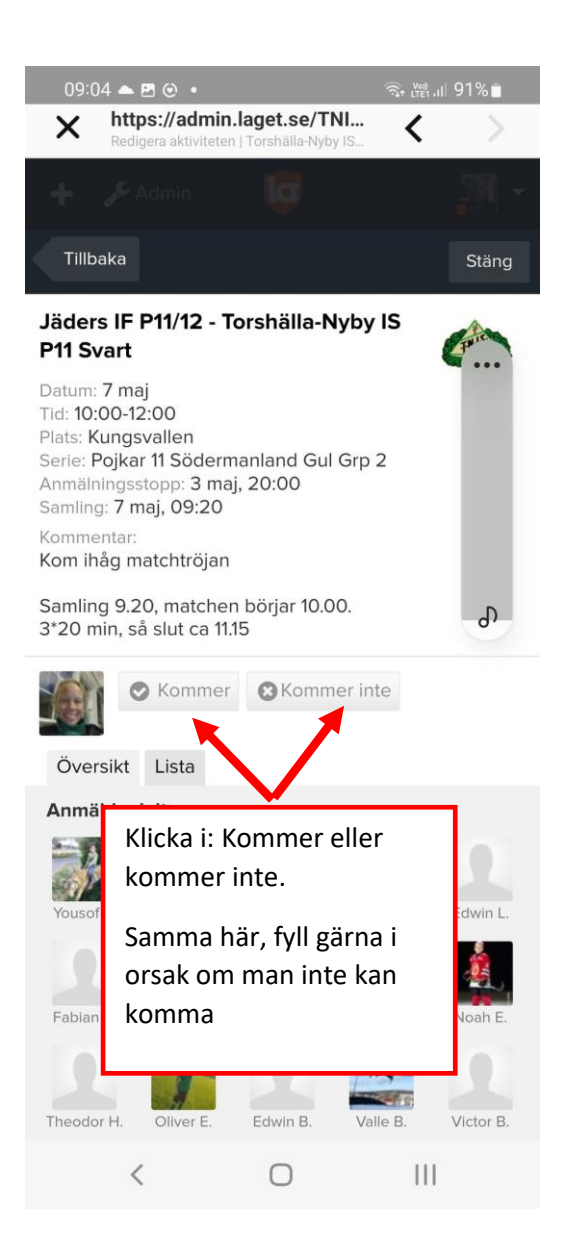

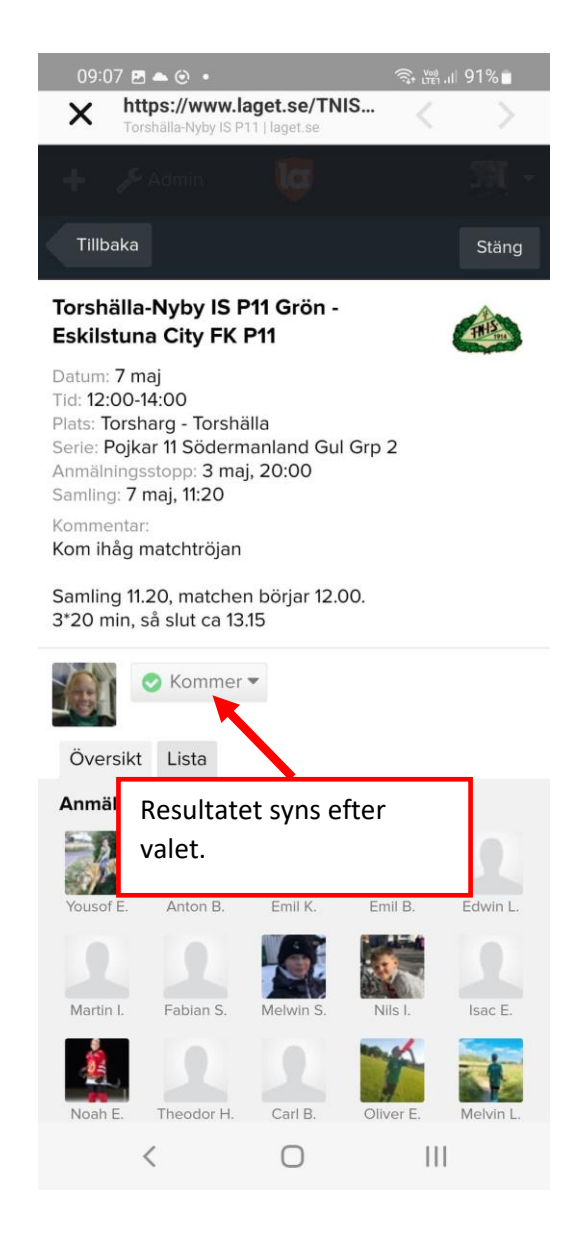

# **APPEN PÅ MOBIL (iPhone)**

#### Välj aktiviteter

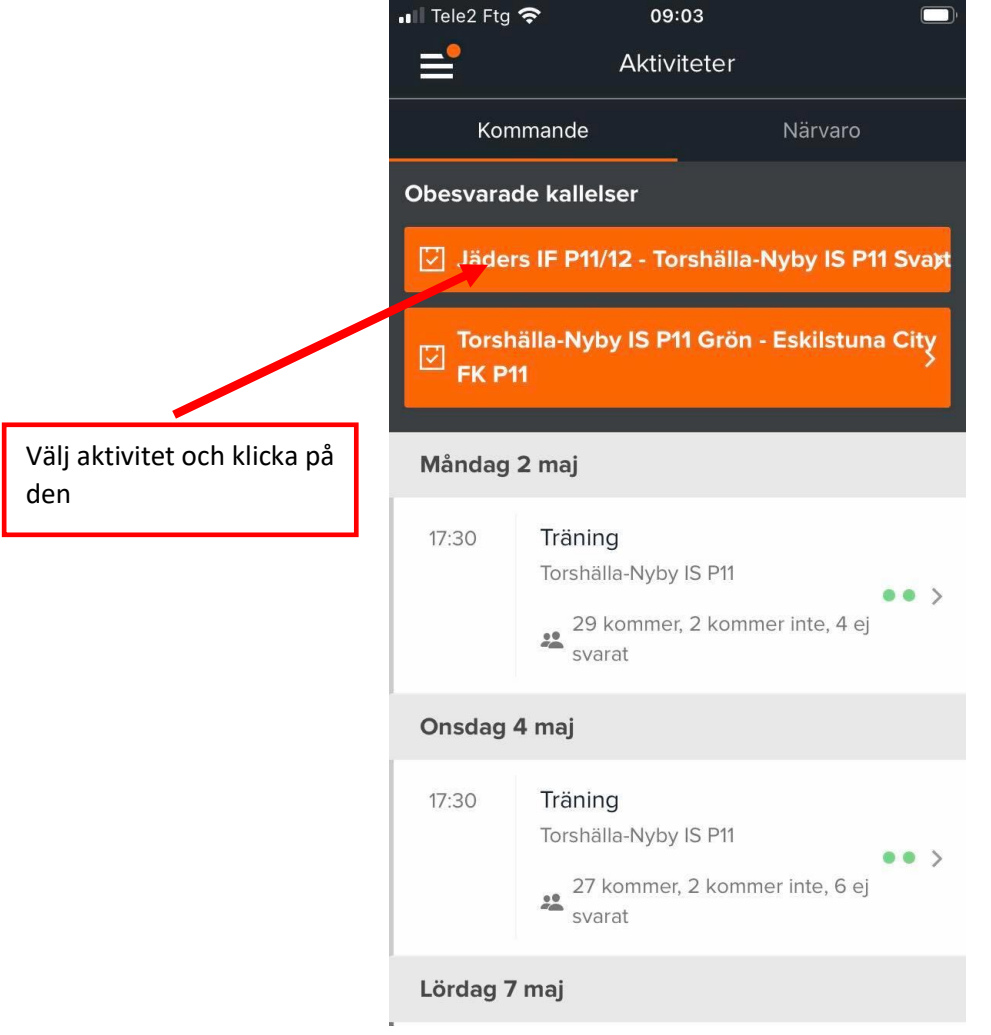

 $\blacksquare$  Tele2 Ftg  $\widehat{\mathcal{P}}$ 

 $\Box$ 

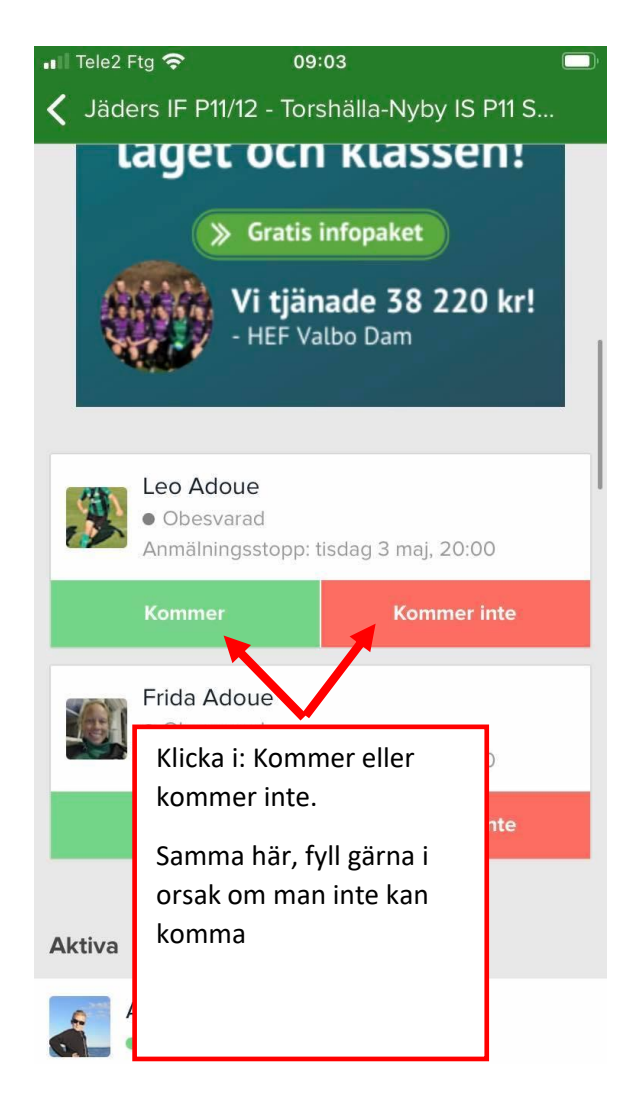